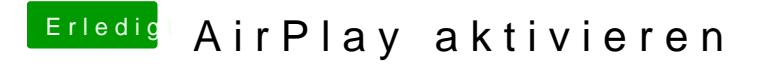

Beitrag von vviolano vom 17. Oktober 2017, 01:47

AirPlay klappt leider nicht bei dineiser Bin nin neatogheng angen, habe es aber nicht geschafft. Hier alles im Zustand vorher.